# 1. Appendix: Part 15B JBP SETUP PHOTOS(AC Conducted Test)

1) Test case 1 : Camera(Front) + Charging

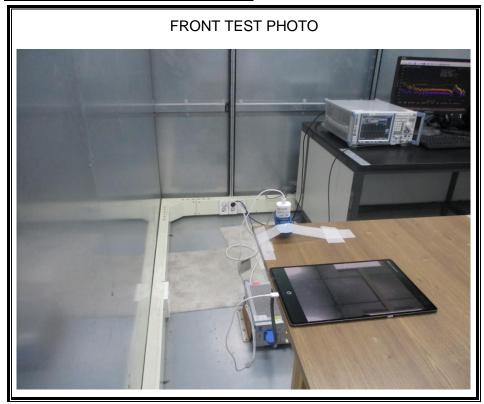

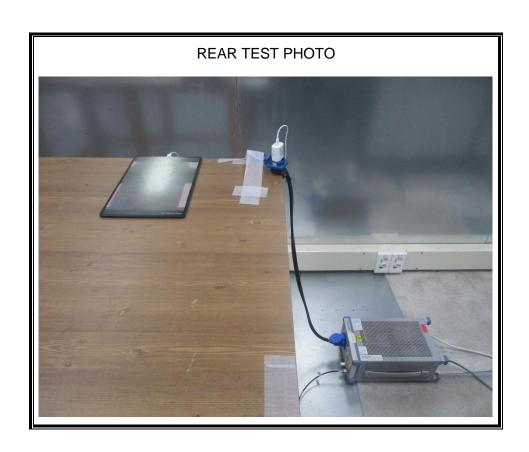

## 2) Test case 2 : Camer(Rear) + Charging

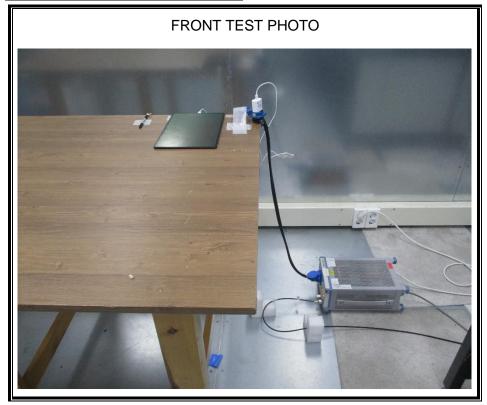

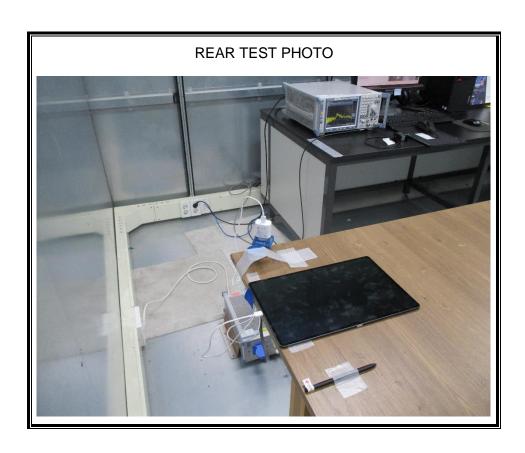

#### 3) Test case 5 : USB Data Communication with PC

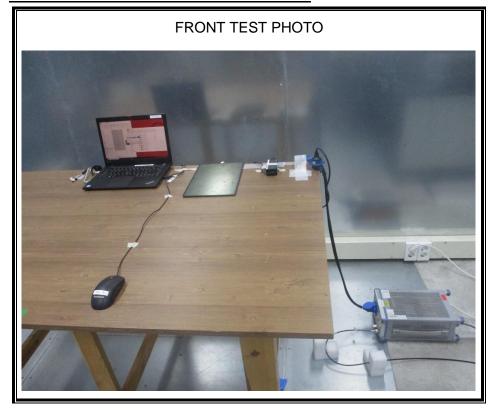

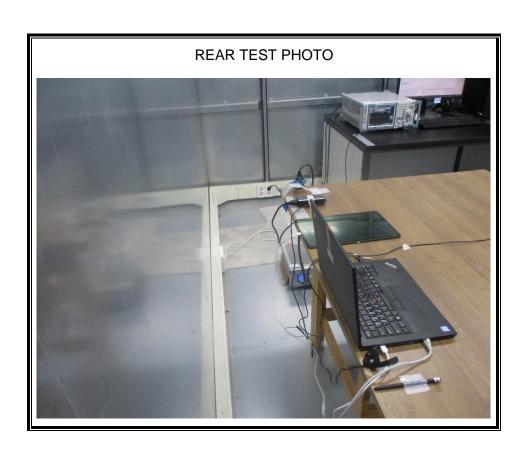

# 4) Test case 6 : USB Data Communication with PC + Keyboard

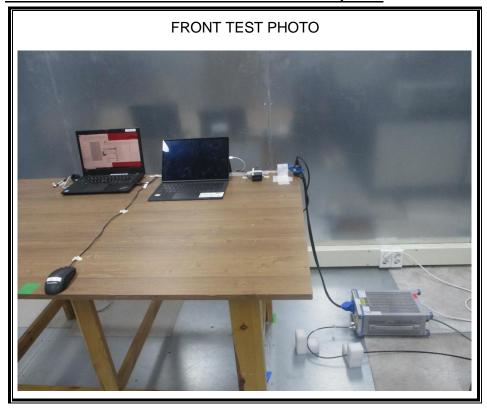

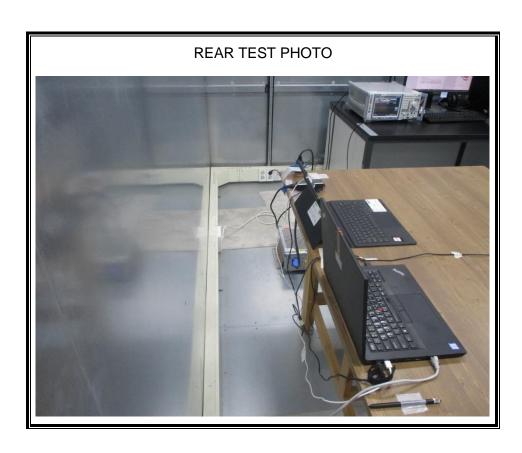

5) Test case 7 : With Keyboard continuous input Key("H" Pattern) + charging

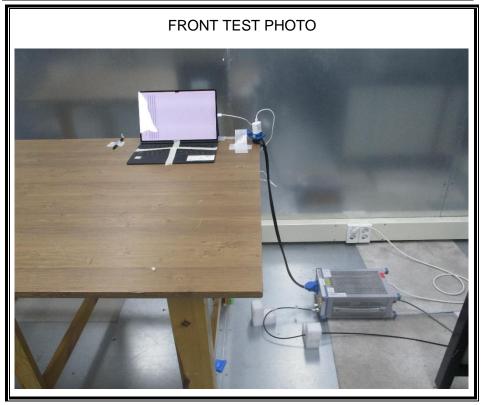

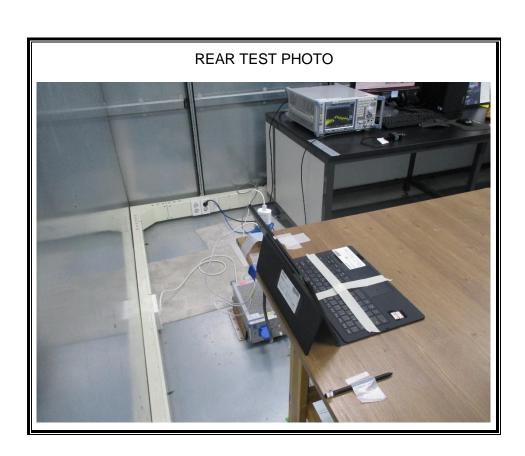

# 2. Appendix: Part 15B JBP SETUP PHOTOS (Radiated Test) [Below 1 GHz]

1) Test case 1 : Camera(Front) + Charging

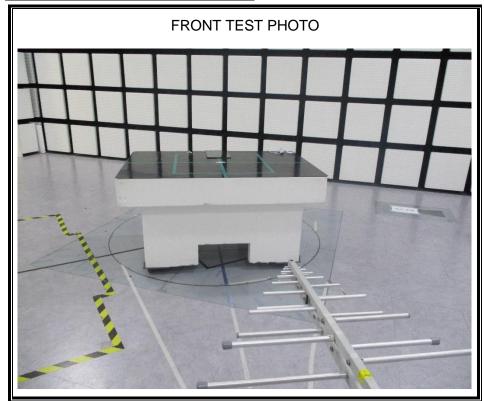

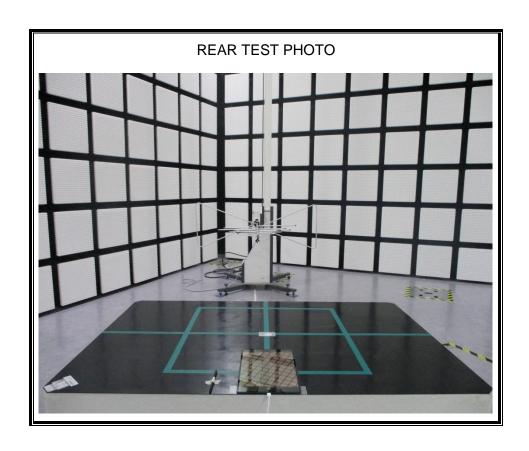

## 2) Test case 2 : Camera(Rear) + Charging

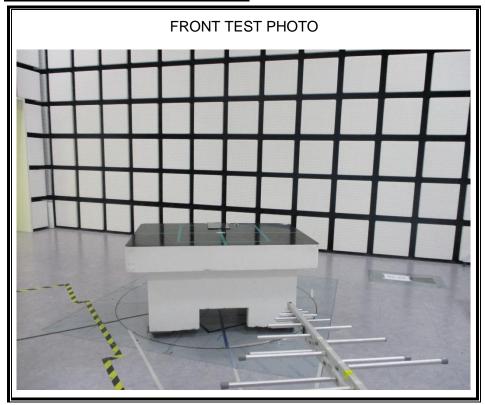

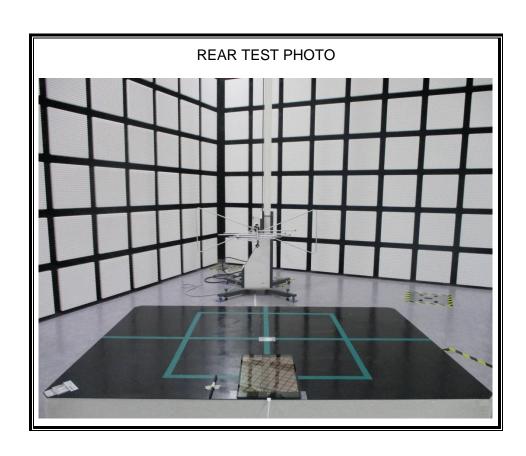

#### 3) Test case 3 : Video and Audio Play + Earphone

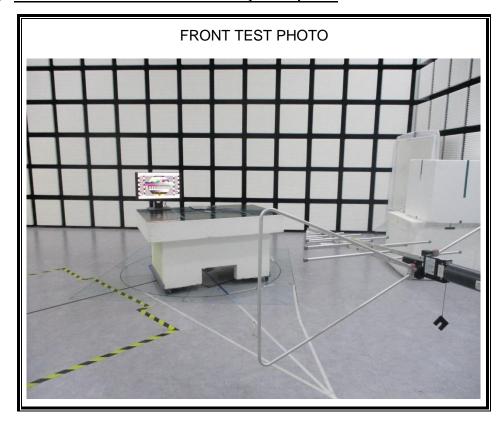

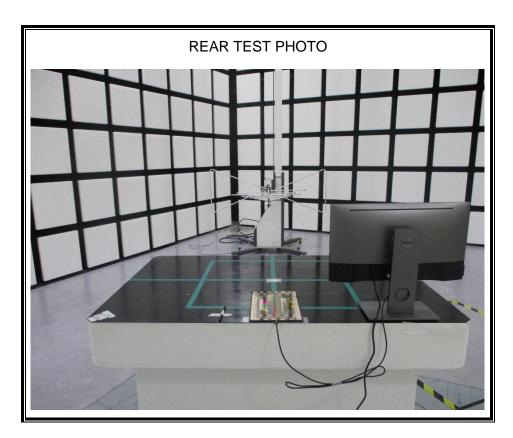

## 4) Test case 4 : Video and Audio Play + Display Out

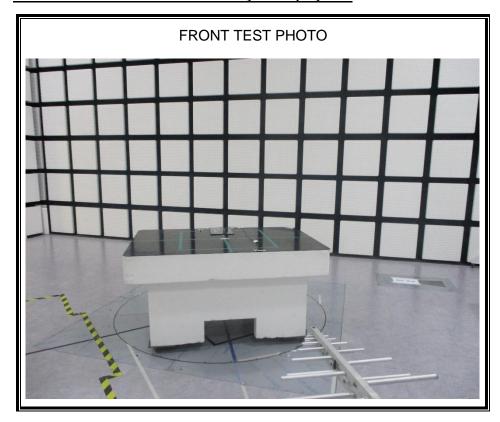

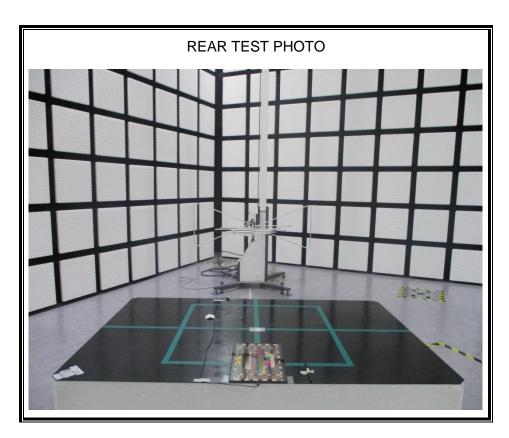

#### 5) Test case 5 : USB Data Communication with PC

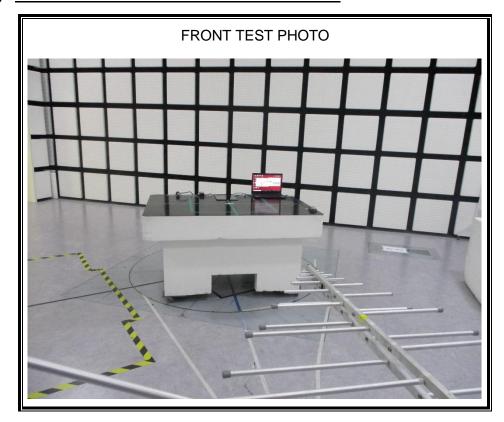

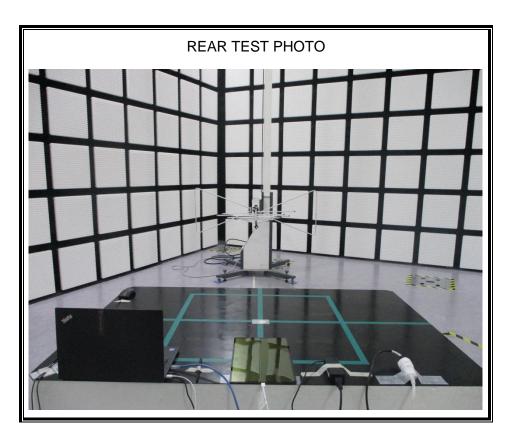

#### 6) Test case 6: USB Data Communication with PC + Keyboard

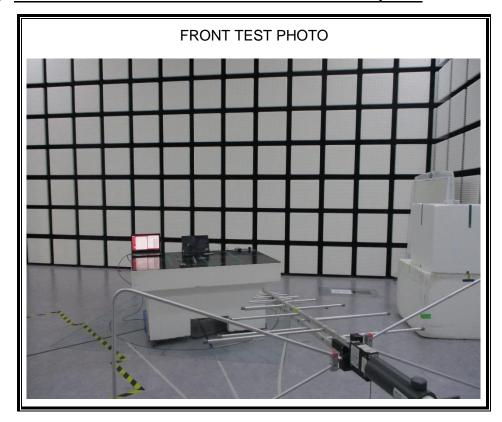

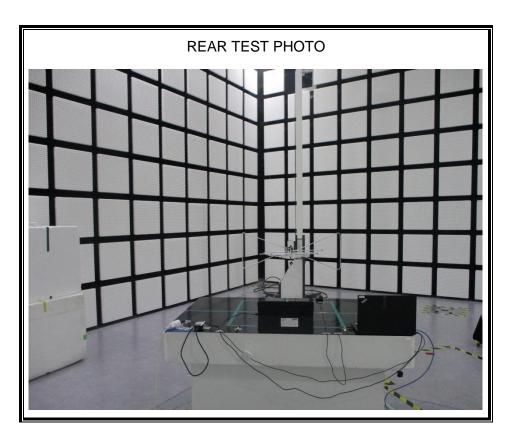

#### 7) Test case 7: With Keyboard continuous input Key("H" Pattern) + charging

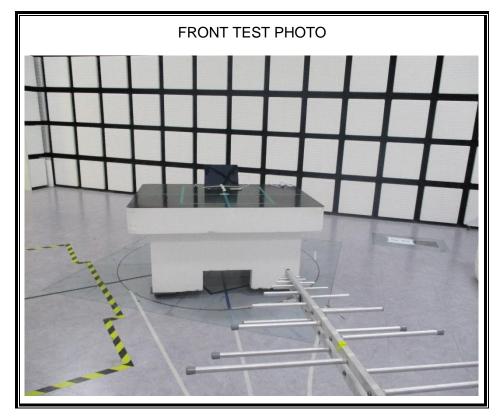

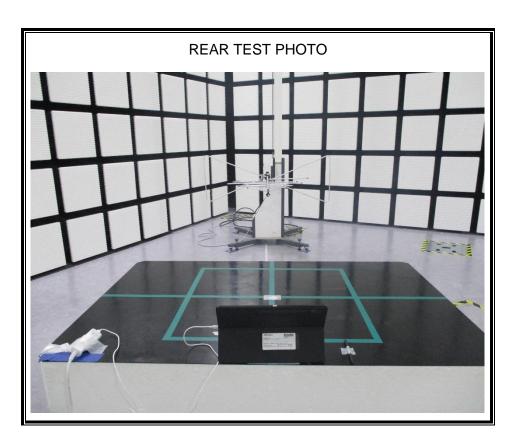

# 3. Appendix: Part 15B JBP SETUP PHOTOS (Radiated Test) [1 to 18 GHz]

1) Test case 1 : Camera(Front) + Charging

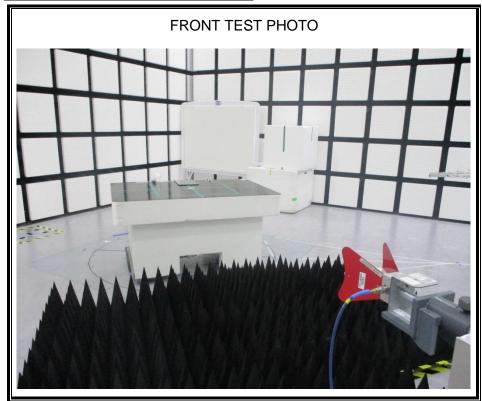

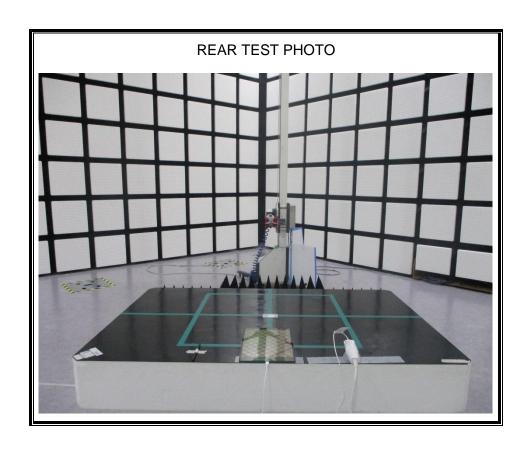

## 2) Test case 2 : Camera(Rear) + Charging

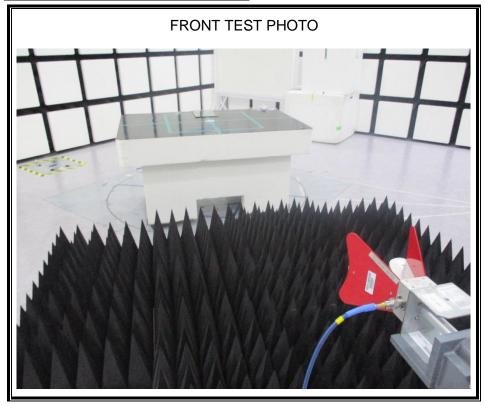

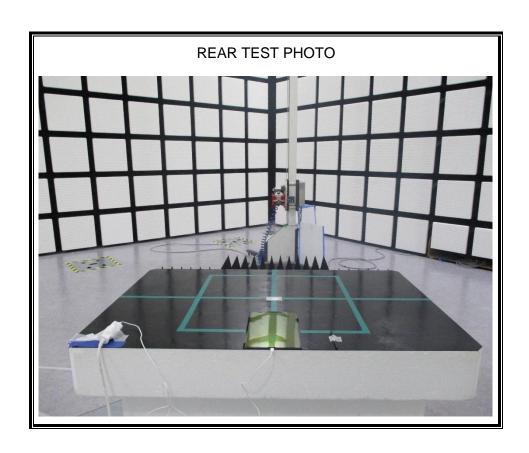

#### 2) Test case 3 : Video and Audio Play + Earphone

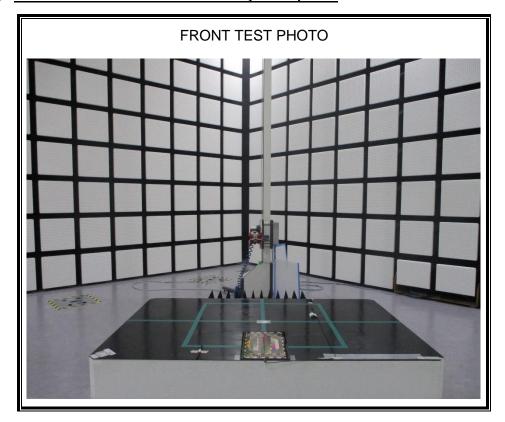

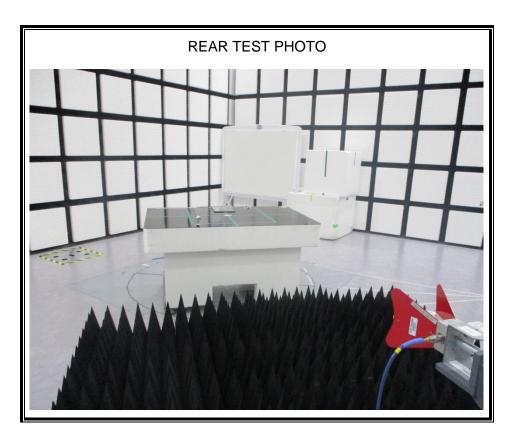

#### 3) Test case 4 : Video and Audio Play + Display Out

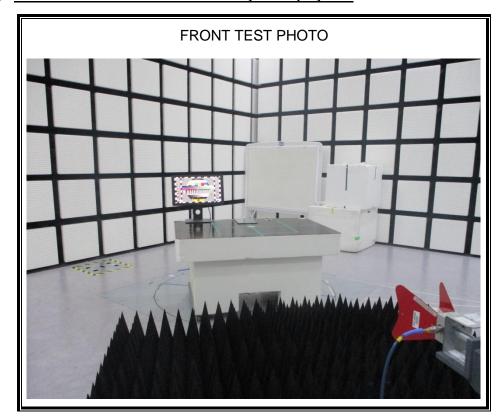

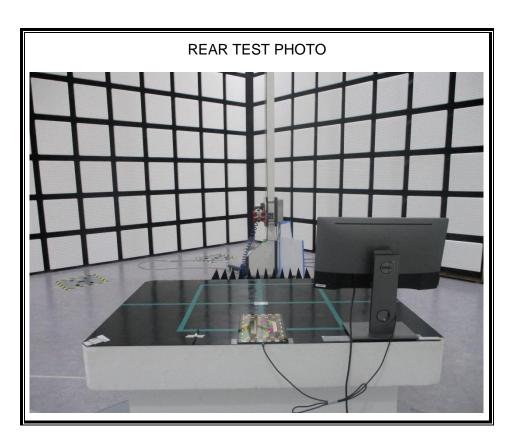

# 4) Test case 5 : USB Data Communication with PC

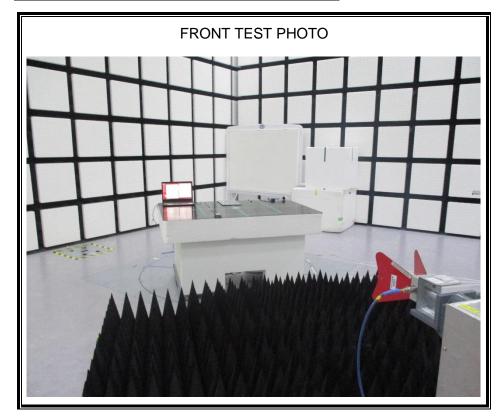

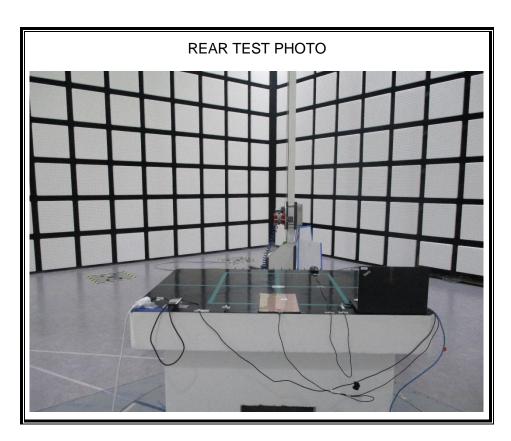

#### 5) Test case 6: USB Data Communication with PC + Keyboard

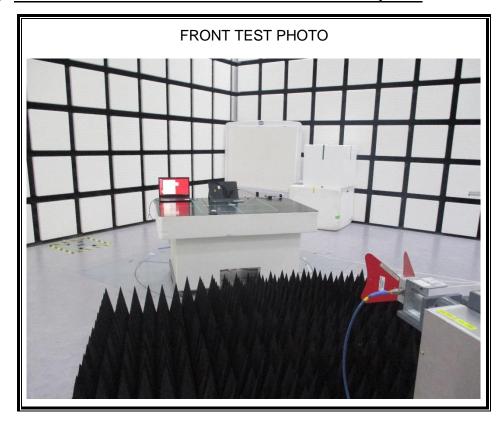

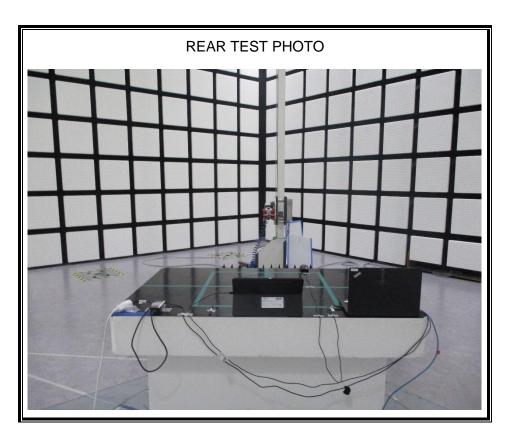

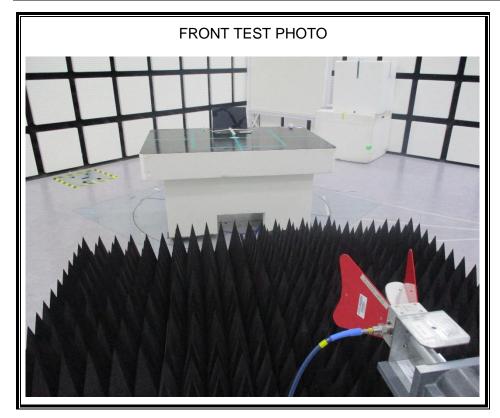

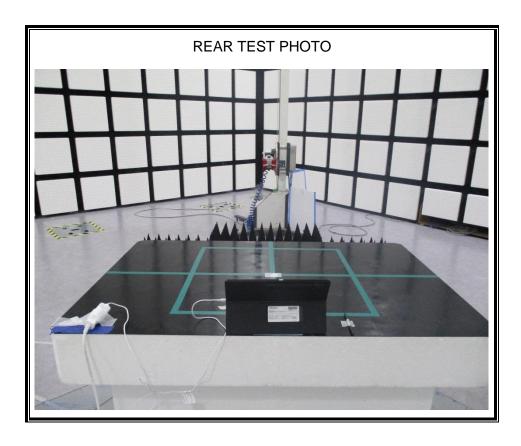